## Fall 2014

## Comp 105BAS Schedule

## C. R. Putnam

## Visual Basic

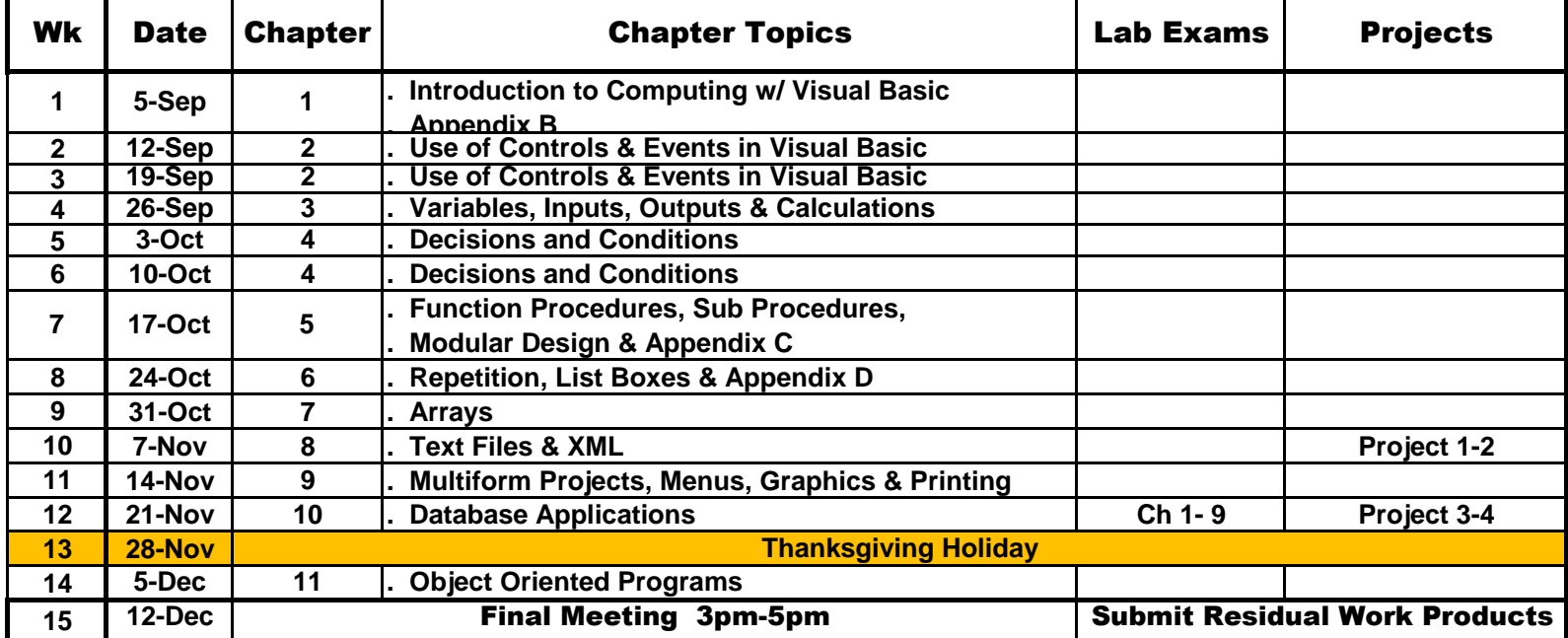